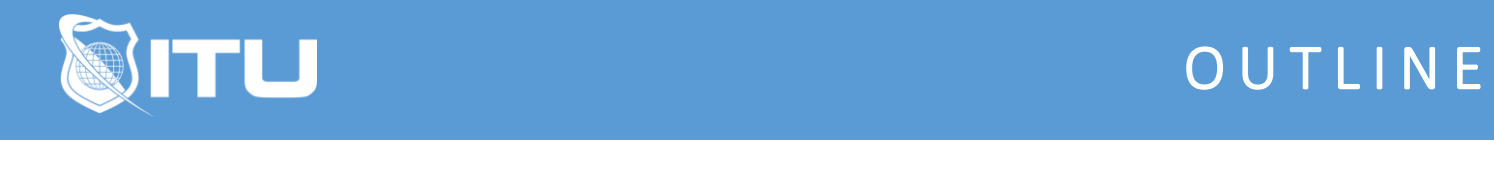

https://www.ituonline.com/

## Adobe Introduction to Animation

 Module 1: What is Animation and the Basics

1.1 Introduction 1.2 What is Animation - Part1 1.3 What is Animation - Part2 1.4 Bouncy Ball Demo - Part1 1.5 Bouncy Ball Demo - Part2 1.6 Bouncy Ball Demo - Part3 1.7 Pendulum Demo - Part1 1.8 Pendulum Demo - Part2 1.9 Platform Pendulum Demo - Part1 1.10 Platform Pendulum Demo - Part2 1.11 Principles of Animation - Part1 1.12 Principles of Animation - Part2 1.13 Bouncy Ball in Perspective Demo - Part1 1.14 Bouncy Ball in Perspective Demo - Part2 1.15 Flag Wave Demo - Part1

## Module 2: Intermediate Animation Techniques

2.1 Weight Demo - Part1 2.2 Weight Demo - Part2 2.3 Weight Demo- Part3 2.4 Breaking a Character Down Into Basic Shapes - Part1 2.5 Breaking a Character Down Into Basic Shapes - Part2 2.6 Breaking a Character Down Into Basic Shapes - Part3 2.7 Boil Demo - Part1 2.8 Boil Demo - Part2 2.9 A Take Demo - Part1 2.10 A Take Demo - Part2 2.11 Staggering Demo - Part1 2.12 Staggering Demo - Part2 2.13 Staggering Demo - Part3 2.15 Head Turn Demo - Part1 2.16 Head Turn Demo - Part2 2.17 Head Turn Demo - Part3 2.18 Head Turn Demo - Part4 2.19 Walk Cycles Demo - Part1 2.20 Walk Cycles Demo - Part2 2.21 Walk Cycles Demo - Part3 2.22 Run Cycles Demo 2.23 Dialogue Demo - Part1 2.24 Dialogue Demo - Part2

2.25 Dialogue Demo - Part3 2.26 Dialogue Demo - Part4 2.27 Conclusion